## **Vinkit näppäimistön käyttöön:**

## **tallentaminen: CTRL + S**

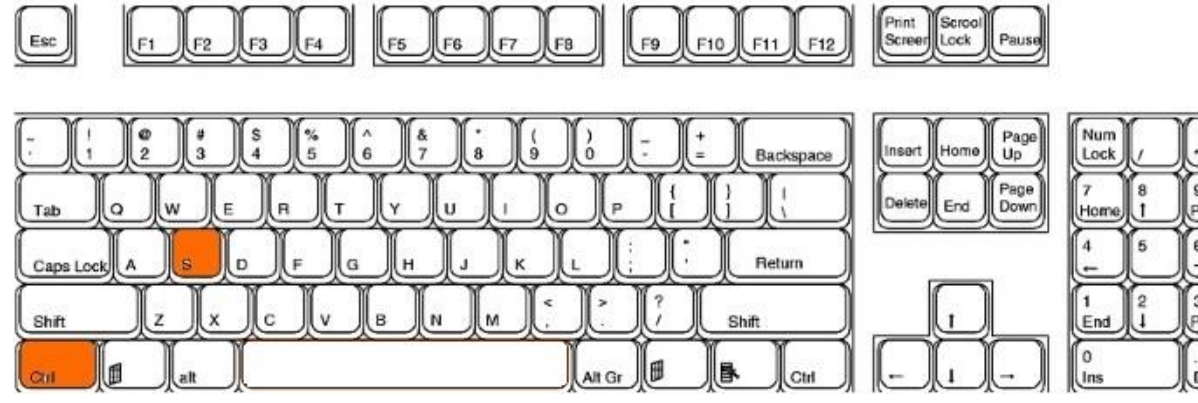

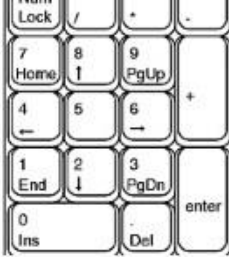

 $\overline{\mathbf{w}}$ 

## **sanan maalaaminen: CTRL + SHIFT + nuolinäppäimet**

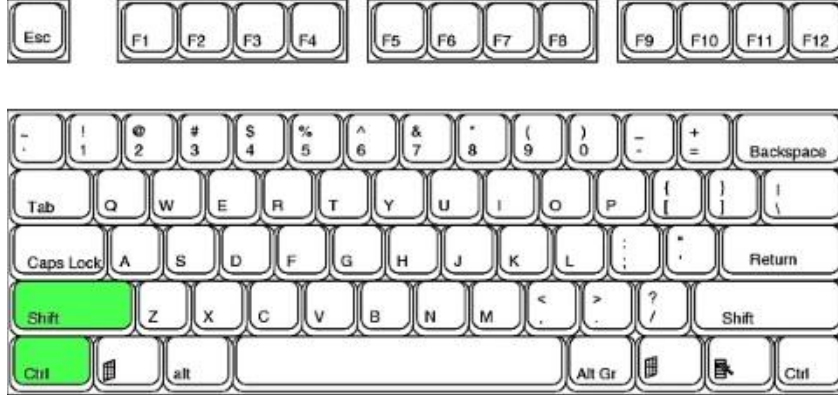

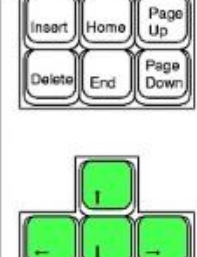

Print Scrool Pause

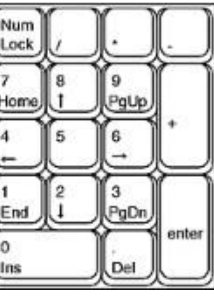